```
1. 
Załóżmy, że poniższy kod
package examples;
public class A {
    public static void main(String[] args) {
        System.out.println("OK");
    }
}
umieszczono w pliku A.java w następującej strukturze katalogów
.
    -src
      └───examples
                A.java
```
Które z poleceń spowodują wypisanie na ekranie napisu OK?

```
a) java .\src\examples\A.java
b) javac -d .\bin .\src\examples\A.java && java -p .\bin\ examples.A
c) javac .\src\examples\*.java && java -cp .\bin\ examples.A
d) javac .\src\examples\A.java
```
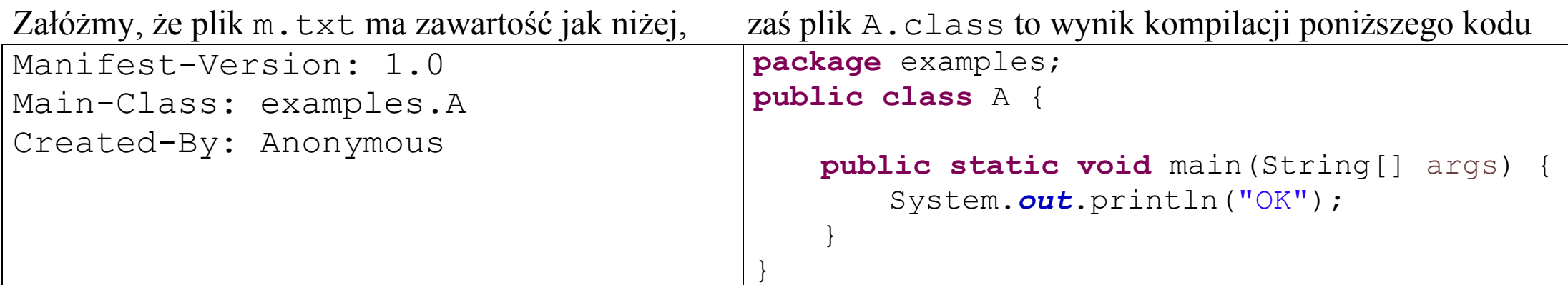

Załóżmy, że pliki te umieszczono w następującej strukturze katalogów:

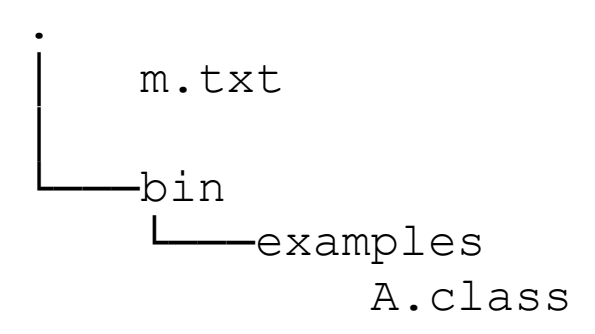

Które z poleceń pozwolą wygenerować wykonywalny jar?

```
a) jar cfm a.jar m.txt -C .\bin .
b) jar cmf m.txt a.jar .\bin .
c) jar cfM a.jar m.txt -C . \bin .
d) Żadne, bo zawartość pliku m.txt nie jest poprawnym manifestem
```
3. Które ze zdań są prawdziwe?

a) Wykonywalny jar musi zawierać tylko jedną klasę z metodą main()

b) Wykonywalny jar to archiwum zip posiadające manifest umieszczony w podkatalogu META tego archiwum

c) Wykonywalny jar to archiwum zip, posiadające manifest umieszczony w katalogu głównym tego archiwum

d) Wykonywalny jar nie może zawierać pliku manifestu o dowolnej nazwie

## 4. Do czego służy opcja -d kompilatora javac?

a) Pozwala wyświetlić szczegółowe informacje o użyciu lub nadpisaniu elementów klasy uznanych za przestarzałe (deprecated)

- b) Pozwala wskazać ścieżkę modułów
- c) Pozwala wskazać miejsce, do którego mają trafić wyniki kompilacji
- d) Nie stosuje się takiej opcji

Załóżmy, że istnieje projekt o

następującej strukturze, zawierający pliki A.java oraz module-info.java o zawartości jak niżej

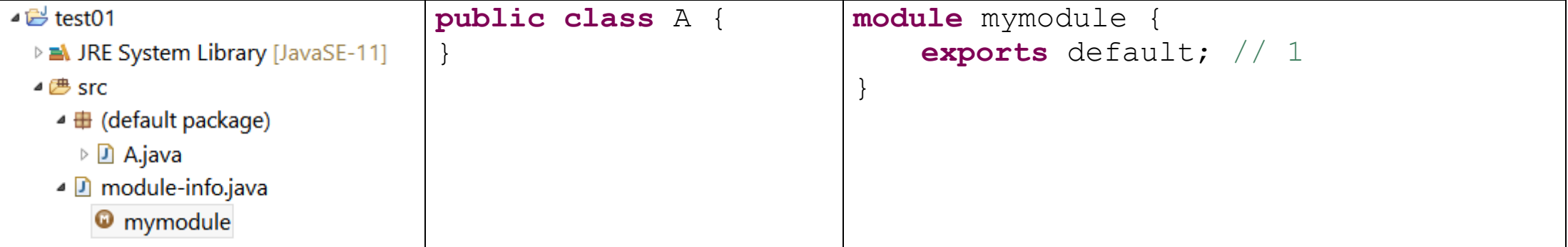

Przy takich warunkach które ze stwierdzeń jest prawdziwe?

a) Jest to poprawnie skonfigurowany modułowy projekt biblioteki, jednak po kompilacji i wyeksportowaniu do modułowego pliku jar nie będzie można z niego skorzystać w innych programach

b) Jest to poprawnie skonfigurowany modułowy projekt biblioteki, a po kompilacji i wyeksportowaniu do modułowego pliku jar będzie można z niego korzystać w innych programach

c) Aby to był poprawnie skonfigurowany modułowy projekt biblioteki w linii 1 powinno być: **exports** A; d) Jest to niepoprawnie skonfigurowany modułowy projekt biblioteki, niezależnie od tego, co wpisane zostanie w linii 1

```
6. 
Co można powiedzieć o poniższym kodzie?
```

```
interface I{
    <T> void m(T a);
}
public class A implements I{
   void m(Integer a) {}
}
```
a) Jest to poprawny kod

b) Jest to niepoprawny kod (źle sparametryzowano typem metodę m w interfejsie I)

c) Jest to niepoprawny kod (źle zaimplementowano metodę m interfejsu I w klasie A)

d) Jest to niepoprawny kod (nie można umieszczać deklaracji interfejsu oraz klasy w tym samym źródle kodu)

```
7. 
Co można powiedzieć o poniższym kodzie?
```

```
interface I<T>{
    void m(T a); 
}
public class A implements I<String>, I<Long>{
    @Override
   public void m(String a) {
    }
   public void m(Integer a) {
    }
}
```
a) Jest to niepoprawny kod (źle zadeklarowano interfejs I)

b) Jest to niepoprawny kod (źle zadeklarowano typ argumentu w metodzie m(Integer a) zaimplementowanej w klasie A)

c) Jest to niepoprawny kod (aby kod był poprawny wystarczy usunąć I<Long> z listy interfejsów implementowanych przez klasę A)

d) Jest to poprawny kod

```
8. 
Co można powiedzieć o poniższym kodzie?
```

```
public class A {
    public enum B {
        enum C {
            A, B, C;
        }
    }
}
```
a) Jest to niepoprawny kod (nie można zagnieżdżać publicznego typu wyliczeniowego w klasie publicznej)

b) Jest to niepoprawny kod (nie można zagnieżdżać jednego typu wyliczeniowego w drugim) c) Jest to niepoprawny kod (nie można nadawać takich samych nazw elementom typu wyliczeniowego jak

nazwy klas)

d) Jest to poprawny kod

Co można powiedzieć o poniższym kodzie

(przy założeniu, że wszystkie wymagane importy zostały prawidłowo zadeklarowane)?

```
public class A {
    void m() throws Exception {
        throw new Exception();
    }
    public void n() throws Exception {
        try {
            m();
        } catch(Exception e) {
         }
        }
}
```
a) Jest to poprawny kod

b) Jest to niepoprawny kod (źle utworzono wyjątek w metodzie m())

c) Jest to niepoprawny kod (metoda n() nie powinna być zadeklarowana z klauzulą throws)

d) Jest to niepoprawny kod (metoda n() używa metody m()choć nie ma do niej dostępu)

Co można powiedzieć o poniższym kodzie

(przy założeniu, że wszystkie wymagane importy zostały prawidłowo zadeklarowane)?

```
public class A implements Comparable<A> {
    static int i;
    private int id;
    public A() { id = i++;}
    @Override
    public int compareTo(A a) {
        return a.id - id;
    }
    public static void main(String[] args) {
        A a1 = new A(), a2 = new A(), a3 = new A();
        var ts = new TreeSet<A>();
        ts.add(a2); ts.add(a1); ts.add(a3);
        for(A a : ts)
           System.out.print(a.id+" ");
    }
}
a) Jest to poprawny kod. Po jego wykonaniu na ekranie pojawi się: 0 1 2
b) Jest to poprawny kod. Po jego wykonaniu na ekranie pojawi się: 2 1 0
c) Jest to poprawny kod. Po jego wykonaniu na ekranie pojawi się: 1 0 2
d) Jest to niepoprawny kod
```
11. Co można powiedzieć o poniższym kodzie (przy założeniu, że wszystkie importy zostały prawidłowo zadeklarowane)?

```
public class A {
   public static void main(String[] args) {
       Thread t = new Thread(new Runnable() {
           public synchronized void run() {
               try {
                   if (Thread.interrupted()) {
                       System.out.print("2");
                   }
                   wait();
               } catch (InterruptedException e) {
                   System.out.print("1");
                }
            }
        });
       t.start();
       t.interrupt();
    }
}
```
a) Jest to poprawny kod. Po każdym jego uruchomieniu na ekranie pojawi się 1 (program skończy się) b) Jest to poprawny kod. Po każdym jego uruchomieniu na ekranie pojawi się 2 (program nie skończy się) c) Jest to niepoprawny kod. Po jego uruchomieniu na ekranie pojawi się 1 albo 2 (program skończy się albo nie) d) Jest to niepoprawny kod

12. Co można powiedzieć o poniższym kodzie (przy założeniu, że wszystkie importy zostały prawidłowo zadeklarowane)?

```
public class A {
    public static void main(String[] args) {
        Thread t = new Thread() \rightarrow \{synchronized(t) {
                System.out.print("1");
                try {
                    t.wait();
                } catch (InterruptedException e) {
                    System.out.print("2");
                }
            }
        });
        t.start();
        t.interrupt();
    }
}
```
a) Jest to poprawny kod. Po każdym jego uruchomieniu na ekranie pojawi się 1 (program nie skończy się) b) Jest to poprawny kod. Po każdym jego uruchomieniu na ekranie pojawi się 12 (program skończy się) c) Jest to poprawny kod. Po jego uruchomieniu na ekranie pojawi się 1 lub 12 (program nie skończy się lub skończy się) d) Jest to niepoprawny kod

13. Co można powiedzieć o poniższym kodzie (przy założeniu, że wszystkie importy zostały prawidłowo zadeklarowane)?

```
public class A {
   public static Integer lock, monitor;
   public static void main(String[] args) {
        Thread t1 = new Thread(1) \rightarrowsynchronized (monitor){
             try { monitor.wait();
            } catch (InterruptedException e) {}}
         });
        Thread t2 = new Thread(1) \rightarrow 1synchronized (lock){
                   monitor.notify(); }
         });
        t1.run();
        t2.run();
    }
}
```
a) Kod skompiluje się, po uruchomieniu wyrzucony zostanie wyjątek: IllegalMonitorStateException

- b) Kod skompiluje się, po uruchomieniu wyrzucony zostanie wyjątek: NullPointerException
- c) Kod skompiluje się, po uruchomieniu program będzie działał w nieskończoność
- d) Podczas kompilacji kodu pojawią się błędy

14. Co można powiedzieć o poniższym kodzie (przy założeniu, że wszystkie importy zostały prawidłowo zadeklarowane)?

```
public class A {
   public static void main(String[] args) {
       try( Socket s = new Socket("localhost", 2000)) { // 1 s.setDoOutput(false); // 2
         OutputStream out = s.getOutputStream();
       } catch (Exception e) {
       }
   }
}
```
a) Jest to niepoprawny kod. Błąd występuje w linii 1

b) Jest to niepoprawny kod. W linii 2 powinno być napisane: s.setDoOutput(**true**);

c) Jest to niepoprawny kod. Linia 2 jest zbędna

d) Kod skompiluje się bez błędu, choć gniazda jawnie nie zamknięto i użyto w bloku catch bazowego typu wyjątku

15. Co można powiedzieć o poniższym kodzie kodzie (przy założeniu, że wszystkie importy zostały prawidłowo zadeklarowane, a jego uruchomienie odbywa się z opcją -Djava.security.manager przekazaną wirtualnej maszynie)?

```
public class A {
   public static void main(String[] args) {
       SecurityManager sm = new SecurityManager();
       System.setSecurityManager(sm);
    }
}
```
a) Jego kompilacja się nie powiedzie. Zapomniano w nim obsłużyć wyjątki

b) Jego kompilacja się nie powiedzie. Zapomniano w nim zadeklarować zezwolenia

c) Jest to poprawny kod. Jego uruchomienie zakończy się bez błędów

d) Jest to poprawny kod. Jednak próba jego uruchomienia zakończy się wyrzuceniem wyjątku AccessControlException

Co można powiedzieć o poniższych kodach (przy założeniu, że wszystkie importy zostały prawidłowo zadeklarowane, module-info. java jest poprawny i nie użyto żadnych parametrów JVM)?

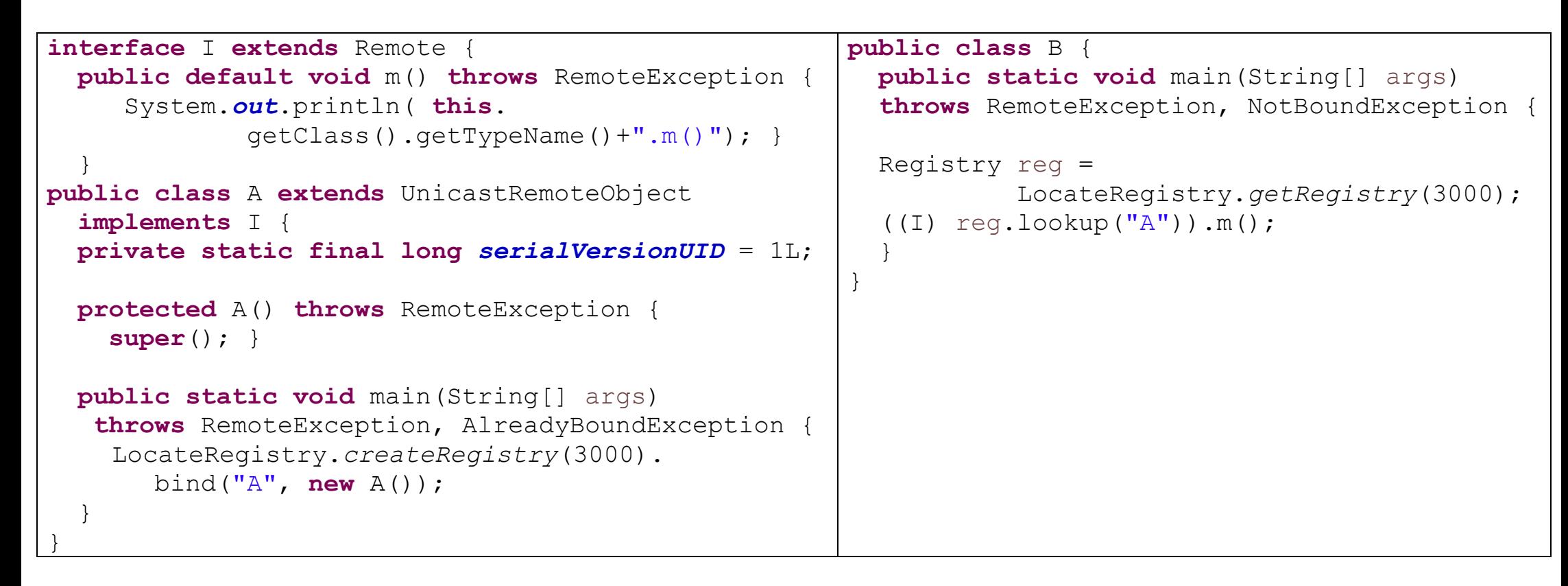

a) Kod po lewej nie skompiluje się (nie wolno było użyć this w domyślnej metodzie interfejsu I) b) Kod po lewej nie skompiluje się (w klasie A brak zaimplementowanej metody interfejsu I) c) Po kompilacji i uruchomieniu kolejno klas A i B w konsoli klasy A pojawi się example.A.m() d) Po kompilacji i uruchomieniu kolejno klas A i B w konsoli klasy B pojawi się example.A.m()

}

Co można powiedzieć o o poniższym kodzie kodzie?

```
interface I {
   void m(I i); // 1
}
```

```
public class A implements I{
```

```
public static void main(String[] args) {
   A a = new A();
    a.m((var i) ->{ System.out.println("A.m()");}); // 2
}
@Override
public void m(I i) {
   i.m(null);
}
```
a) Jego kompilacja się nie powiedzie. Typ atrybutu metody interfejsu nie może być tym interfejsem (linia 1) b) Jego kompilacja się nie powiedzie. W wyrażeniu lambda źle zastosowano słowo var (linia 2) c) Po kompilacji i uruchomieniu klasy A zgłoszony zostanie wyjątek StackOverflowError d) Po kompilacji i uruchomieniu klasy A na konsoli zostanie wypisane A.m()

Co można powiedzieć o o poniższym kodzie kodzie?

```
public class A {
   private static int i=1;
   private int id = i++;
   private A(){
        id--;}
   public void m(A a) {
       System.out.print("1");
       if(id>3) return;
       a.m(new A());
       System.out.print("0");
    }
   public static void main(String[] args) {
        new A().m(new A());
    }
}
```
a) Po jego uruchomieniu na konsoli zostanie wypisane: 111110000 b) Po jego uruchomieniu na konsoli zostanie wypisane: 11111100000 c) Po jego uruchomieniu zgłoszony zostanie wyjątek StackOverflowError d) Jego kompilacja nie powiedzie się (nie można utworzyć obiektu klasy A w metodzie main)

```
19. 
Co można powiedzieć o poniższym kodzie?
```

```
public class A {
    public static void m(Object ... o) {
     }
   public static void main(String[] args) {
       m("A", 12, new A());
    }
}
```
a) Ten kod skompiluje się i uruchomi poprawnie

b) Jego kompilacja nie powiedzie się (niepoprawna deklaracja metody m())

c) Jego kompilacja nie powiedzie się (niepoprawne użycie metody m())

d) Ten kod skompiluje się poprawnie, ale po jego uruchomieniu wyrzucony zostanie wyjątek

20. Co można powiedzieć o poniższym kodzie (przy założeniu, że wszystkie wymagane importy zostały prawidłowo zadeklarowane)?

```
public class A {
   public static void main(String[] args) {
       List<Object> l = new LinkedList<>(Arrays.asList(1,2,3)); // 1
       Iterator<Object> i = 1.iterator(l.size()); // 2
       while (i.hasPrevious()) {
            System.out.print(i.previous());
        }
    }
}
```
a) Jest to poprawny kod

b) Jest to niepoprawny kod (zły atrybut konstruktora listy powiązanej w linii 1)

c) Jest to niepoprawny kod (złe parametryzowanie typem iteratora w linii 2)

d) Jest to niepoprawny kod (użyto niewłaściwy iterator)